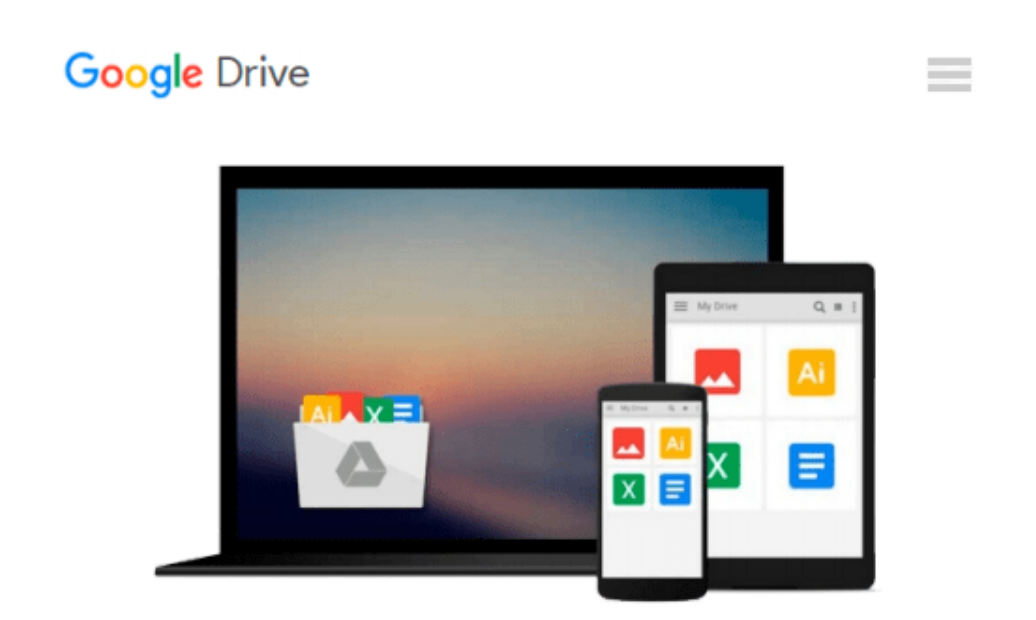

# **Illustrated Microsoft Office 365 & Word 2016: Intermediate**

*Jennifer Duffy, Carol Cram*

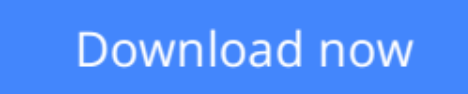

[Click here](http://sapek.club/go/read.php?id=1305878299) if your download doesn"t start automatically

### **Illustrated Microsoft Office 365 & Word 2016: Intermediate**

Jennifer Duffy, Carol Cram

**Illustrated Microsoft Office 365 & Word 2016: Intermediate** Jennifer Duffy, Carol Cram Whether you are a computer rookie or hot shot, you can master basic and more advanced Microsoft Word 2016 skills quickly and efficiently with ILLUSTRATED MICROSOFT OFFICE 365 & WORD 2016: INTERMEDIATE. Using a concise, focused approach and user-friendly format, the Illustrated Series incorporates a hallmark two-page layout that allows you to see an entire task in one view. Each presentation is easy to follow with Learning Outcomes that outline the skills covered in each lesson and larger full-color screens that reflect exactly what you should see on your own computer. Each module begins with a brief overview of the lesson's principles and introduces a case study for further application. In addition, new Productivity Apps visually introduce Microsoft OneNote, Sway, Office Mix and Edge using hands-on activities.

**[Download](http://sapek.club/go/read.php?id=1305878299)** [Illustrated Microsoft Office 365 & Word 2016: Inte ...pdf](http://sapek.club/go/read.php?id=1305878299)

**[Read Online](http://sapek.club/go/read.php?id=1305878299)** [Illustrated Microsoft Office 365 & Word 2016: In ...pdf](http://sapek.club/go/read.php?id=1305878299)

#### **Download and Read Free Online Illustrated Microsoft Office 365 & Word 2016: Intermediate Jennifer Duffy, Carol Cram**

#### **From reader reviews:**

#### **Anthony Chan:**

Have you spare time for any day? What do you do when you have considerably more or little spare time? Sure, you can choose the suitable activity regarding spend your time. Any person spent all their spare time to take a stroll, shopping, or went to the particular Mall. How about open or maybe read a book eligible Illustrated Microsoft Office 365 & Word 2016: Intermediate? Maybe it is to be best activity for you. You recognize beside you can spend your time along with your favorite's book, you can cleverer than before. Do you agree with their opinion or you have other opinion?

#### **Aaron Martinez:**

Here thing why this specific Illustrated Microsoft Office 365 & Word 2016: Intermediate are different and dependable to be yours. First of all studying a book is good however it depends in the content of the usb ports which is the content is as scrumptious as food or not. Illustrated Microsoft Office 365 & Word 2016: Intermediate giving you information deeper as different ways, you can find any publication out there but there is no guide that similar with Illustrated Microsoft Office 365 & Word 2016: Intermediate. It gives you thrill reading journey, its open up your current eyes about the thing in which happened in the world which is perhaps can be happened around you. You can bring everywhere like in park your car, café, or even in your means home by train. When you are having difficulties in bringing the branded book maybe the form of Illustrated Microsoft Office 365 & Word 2016: Intermediate in e-book can be your option.

#### **Carol Anthony:**

Information is provisions for folks to get better life, information presently can get by anyone from everywhere. The information can be a understanding or any news even a concern. What people must be consider if those information which is from the former life are hard to be find than now could be taking seriously which one is suitable to believe or which one the resource are convinced. If you have the unstable resource then you obtain it as your main information we will see huge disadvantage for you. All of those possibilities will not happen with you if you take Illustrated Microsoft Office 365 & Word 2016: Intermediate as your daily resource information.

#### **Sean Jones:**

You are able to spend your free time to see this book this book. This Illustrated Microsoft Office 365 & Word 2016: Intermediate is simple to bring you can read it in the area, in the beach, train and soon. If you did not possess much space to bring typically the printed book, you can buy the actual e-book. It is make you better to read it. You can save the particular book in your smart phone. So there are a lot of benefits that you will get when one buys this book.

**Download and Read Online Illustrated Microsoft Office 365 & Word 2016: Intermediate Jennifer Duffy, Carol Cram #G65Y4DBE1ZA**

## **Read Illustrated Microsoft Office 365 & Word 2016: Intermediate by Jennifer Duffy, Carol Cram for online ebook**

Illustrated Microsoft Office 365 & Word 2016: Intermediate by Jennifer Duffy, Carol Cram Free PDF d0wnl0ad, audio books, books to read, good books to read, cheap books, good books, online books, books online, book reviews epub, read books online, books to read online, online library, greatbooks to read, PDF best books to read, top books to read Illustrated Microsoft Office 365 & Word 2016: Intermediate by Jennifer Duffy, Carol Cram books to read online.

### **Online Illustrated Microsoft Office 365 & Word 2016: Intermediate by Jennifer Duffy, Carol Cram ebook PDF download**

**Illustrated Microsoft Office 365 & Word 2016: Intermediate by Jennifer Duffy, Carol Cram Doc**

**Illustrated Microsoft Office 365 & Word 2016: Intermediate by Jennifer Duffy, Carol Cram Mobipocket**

**Illustrated Microsoft Office 365 & Word 2016: Intermediate by Jennifer Duffy, Carol Cram EPub**